# **What's New in the JTS Topology Suite**

*Martin Davis, OpenGeo*

*April 2012*

# What is **JTS?**

- ●API for representing and processing **2D linear vector Geometry**
- ●Implemented in Java; licensed under LGPL
- ●Provides the full OGC **Simple Features for SQL** geometry specification:
	- ○Points, Linestring, Polygons, collections
	- **○ Metrics:** Length, Area, Distance
	- **○Predicates:** intersects, contains, etc.; relate for DE-9IM
	- **○Overlay:** intersection, union, difference, symDifference **○ Algorithms:** Convex Hull, Buffer
- Other features:
	- ○Validation, Polygonization, Simplification, Linear Referencing, etc.

# Project History

**●Version 1.0** - May 2001

...

- **●Version 1.9** January 2008
- **●Version 1.10** December 2008
- **●Version 1.11** March 2010
- **●Version 1.12** June 2011
- **●Version 1.13** *Coming Soon!*

# Where is it used ? *(1)*  $HatBox \equiv SWECDF$ **JTS**<br> **HatBox**<br> **Expectite MapyrusJUMP**<br> **Expectite MapyrusJUMP**<br> **Expectite MapyrusJUMP**<br> **Expection CONSUMP**<br> **Expection Sextante**<br> **Expection**<br> **Expection**<br> **Expection**<br> **Expection**<br> **Expection**<br> **Expection**<br> **Expectio** netDB **Shapely GEOS**叶

# Where is it used ? *(2)*

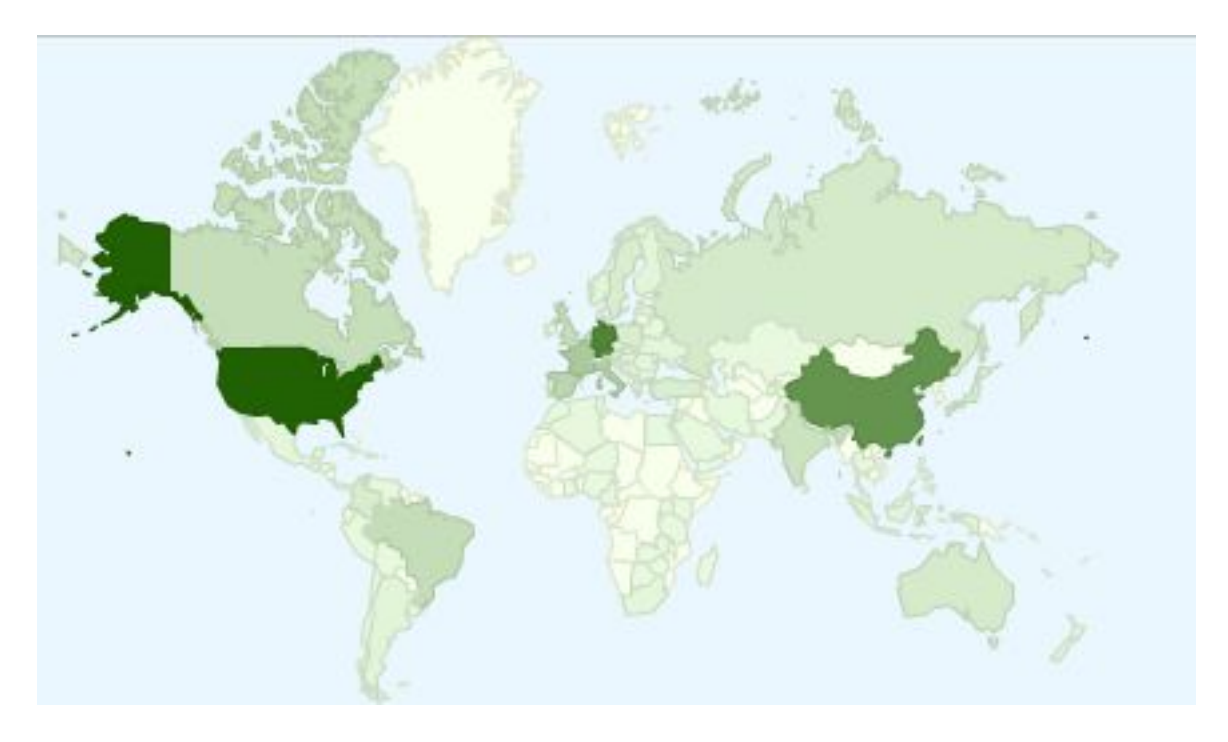

*Downloads [ Jan. 1, 2008 - Sept. 8 2011 ]*

- 1. United States -- 1,384
- 2. Germany -- 1,051
- 3. China -- 915
- 4. France -- 424
- 5. Italy -- 375

### Project Statistics

#### Total downloads [ Jan 2008 - Sept 2011 ] : **16,405**

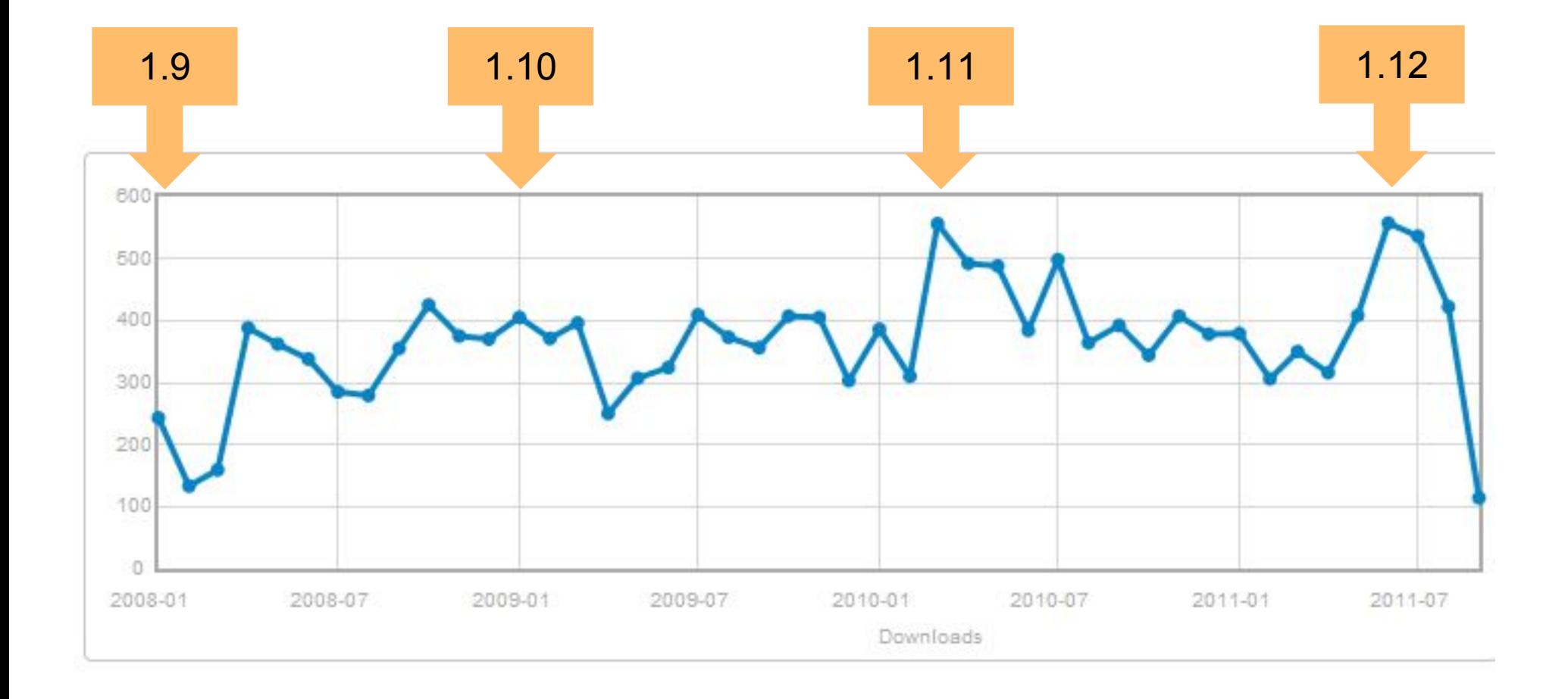

### JTS in other languages

**●Ports**

- *○GEOS* ---> C++
- *○ Net Topology Suite* ---> C#
- *○JSTS* ---> JavaScript

#### **● Bindings** *(on JVM)*

**○**Groovy, Scala, Jython, JRuby, Clojure, etc

#### **● Bindings** *(to GEOS)*

- ○Shapely ( Python )
- RGeo ( Ruby )
- $\circ$  R-GEOS  $(R)$

### What's New in **JTS**

### **Unary Union**

●Geometry.union() ○ High-performance union of geometry collections ○ Uses spatial index to optimize union ○In most situations much more efficient than iterating Geometry.union (Geometry) ○handles heterogeneous GeometryCollections

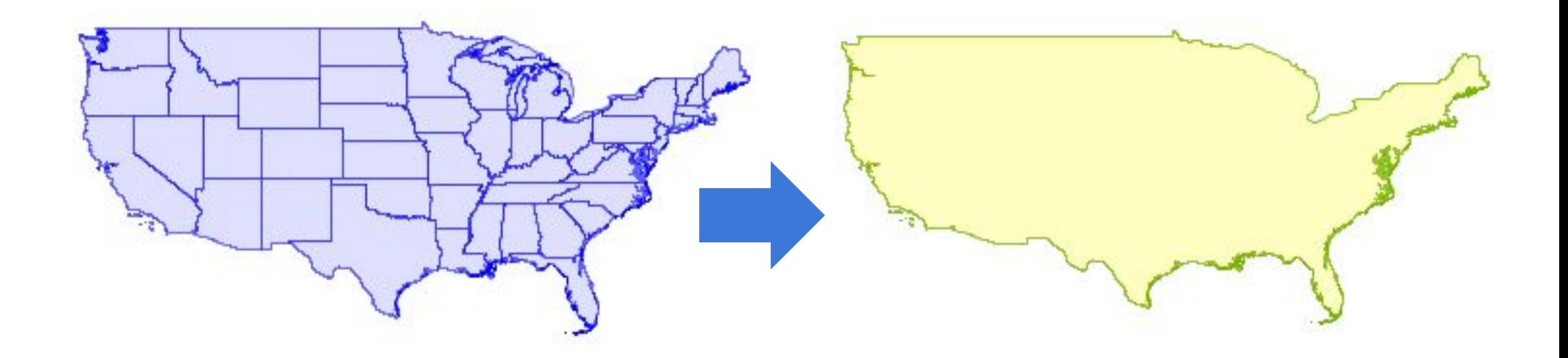

## **Delaunay Triangulation**

- ●DelaunayTriangulationBuilder ○Optimal triangulation of point sets ○Efficient, robust algorithm ○ Uses QuadEdge data structure
- ConformingDelaunayTriangulationBuilder ○ Delaunay triangulation with linear constraints ○approximates constraints by adding vertices along segments

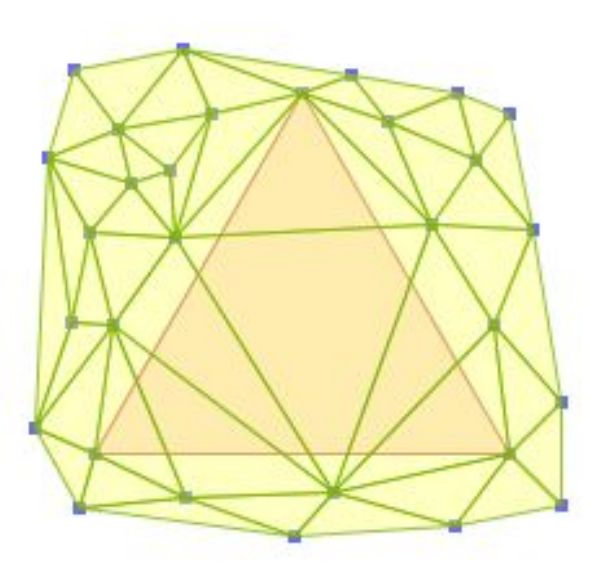

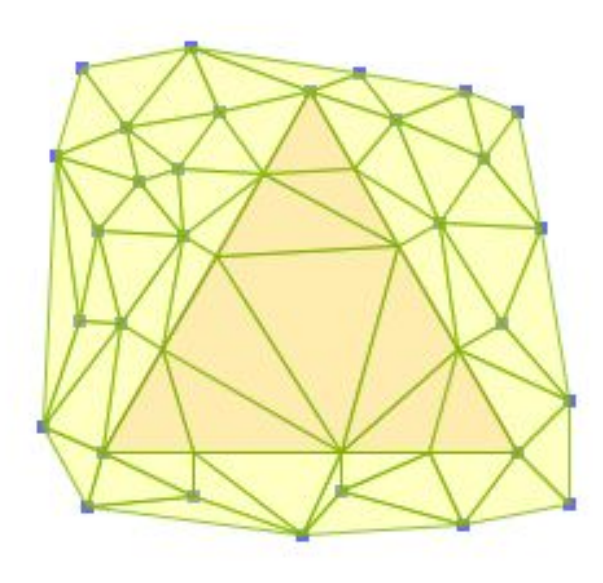

### **Voronoi Diagram**

- Dual of **Delaunay Triangulation**
- ●Voronoi & Delaunay scale to millions of points

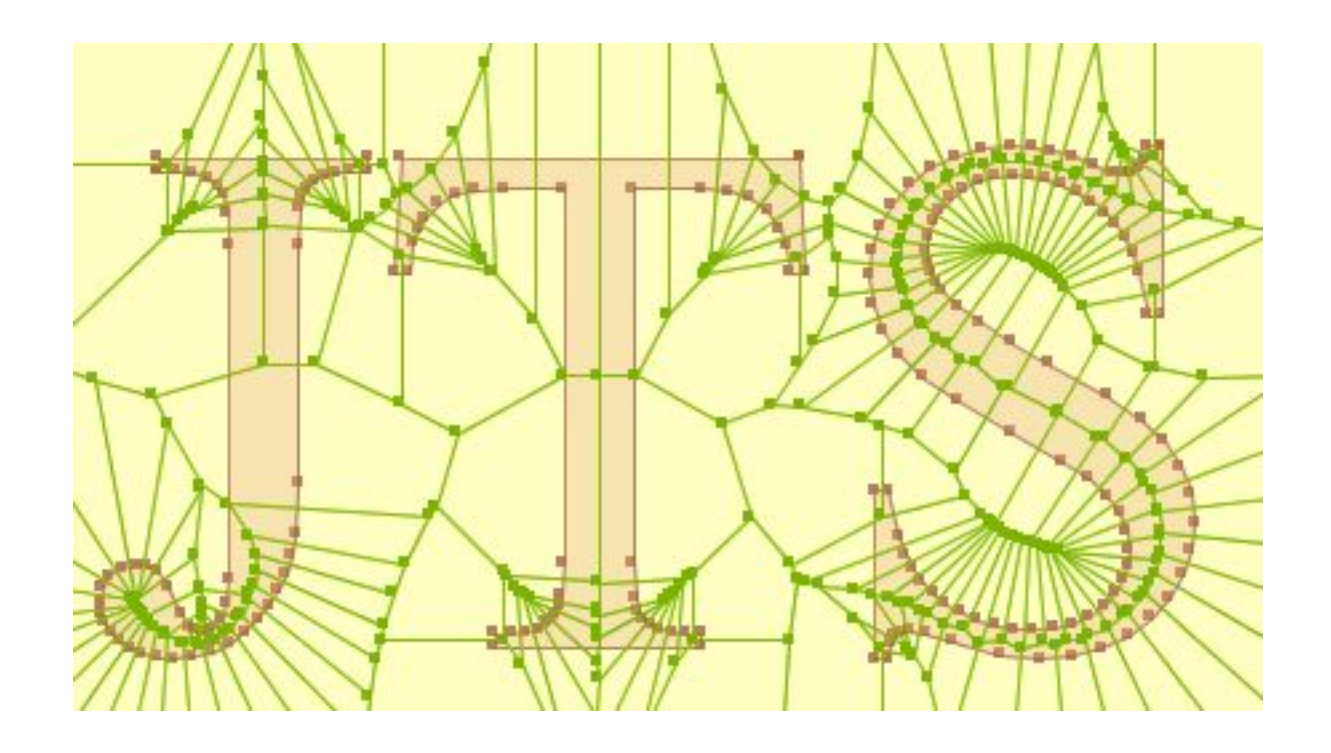

### **Hausdorff Distance**

●DiscreteHausdorffDistance **distance metric** ○"How far apart are two geometries" ○useful for QA, geometry matching (conflation) ○true Hausdorff distance is difficult/slow to compute, so uses faster discrete version

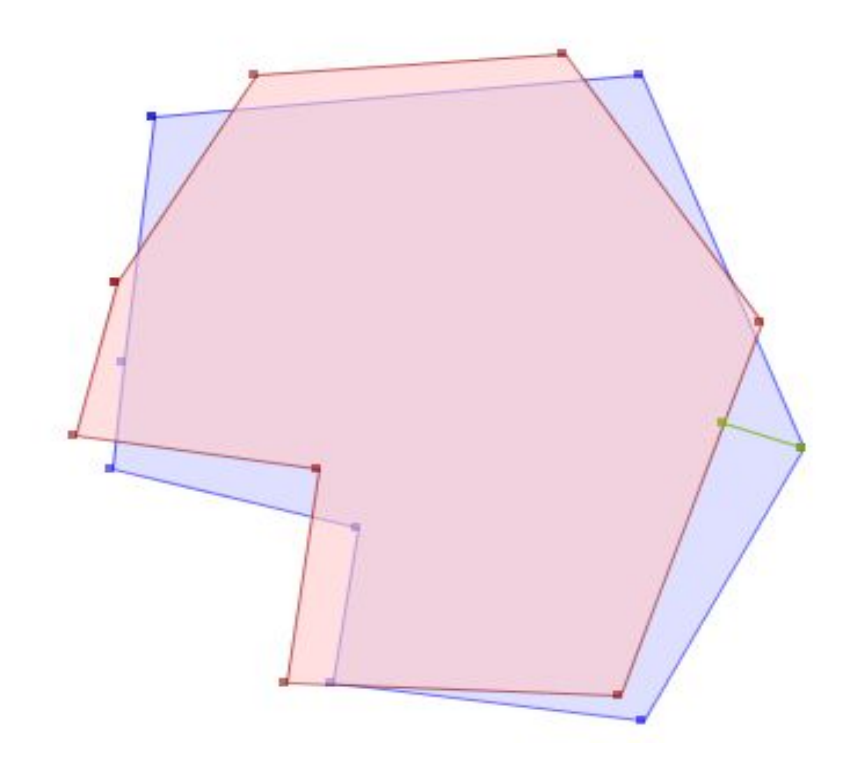

*Euclidean distance = 0*

*Hausdorff distance = 18.23*

### **Bounding Containers**

- ●MinimumBoundingCircle
- ●OctagonalEnvelope

●MinimumDiameter *○ also* **Minimum Rectangle**

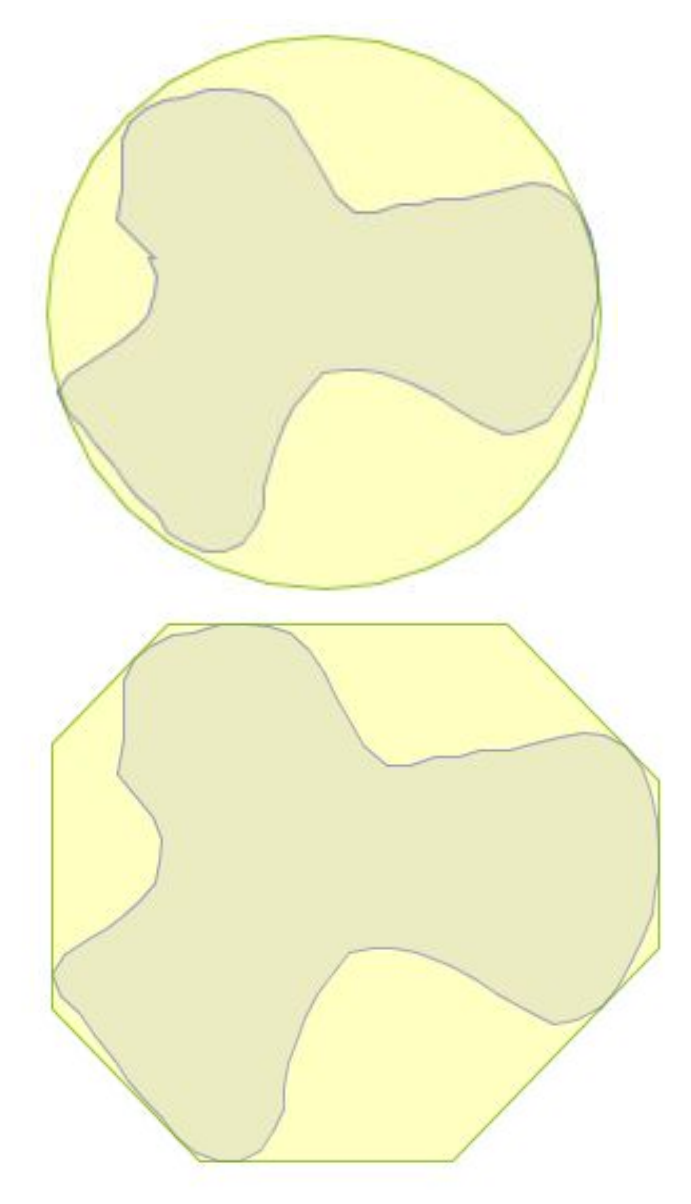

### **Densification**

●Densifier

○specify maximum length of segments ○ensures result has valid topology

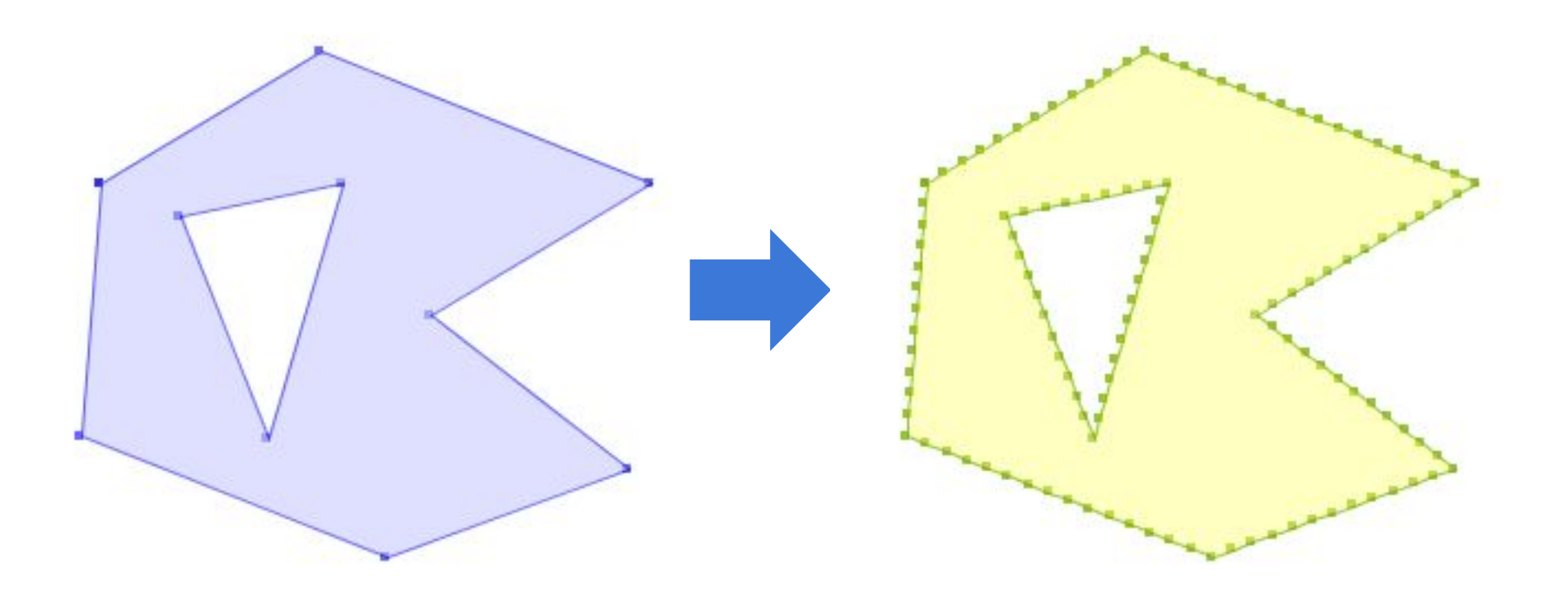

### **Single-Sided Buffers**

- ●Invoke by BufferParameters.setSingleSided() ○Sign of distance determines side
- *●Some warnings apply!*

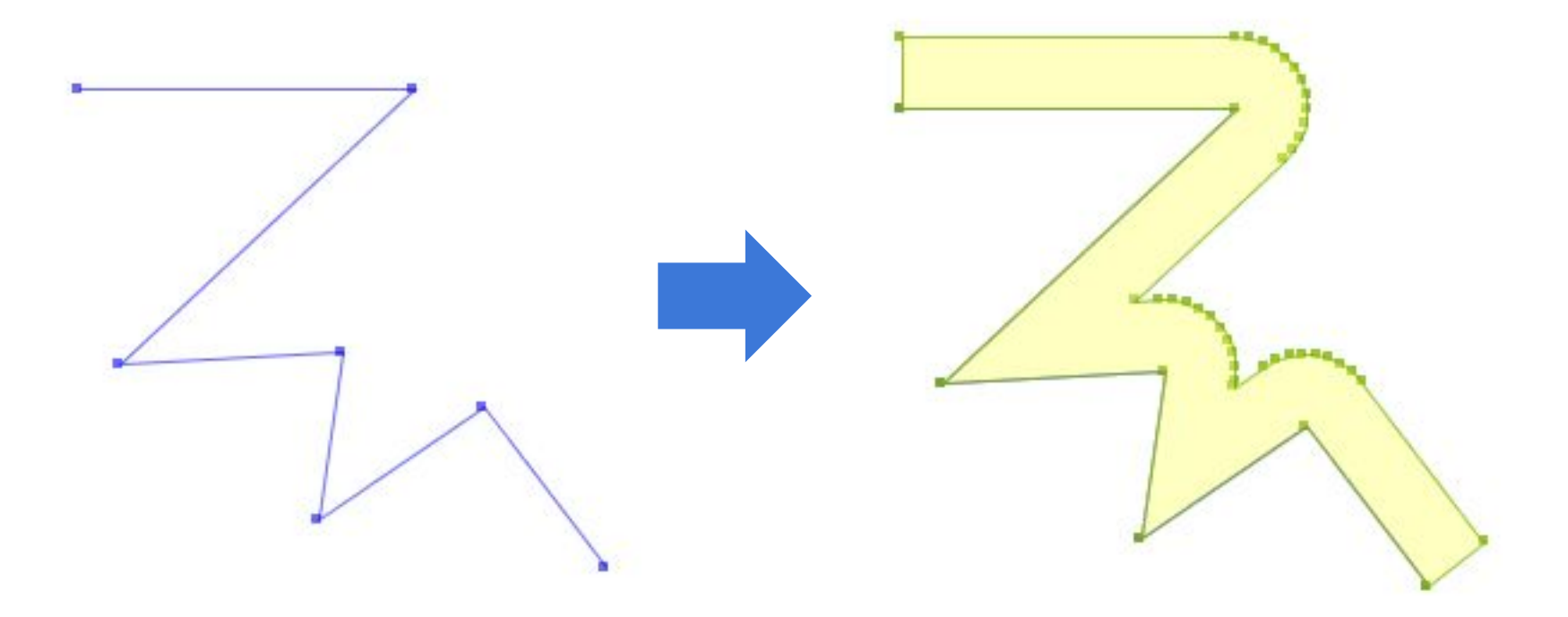

### **Minimum Clearance**

- Determines if Precision Reduction might product invalid result
- Uses STRtree Nearest Neighbour for efficient computation

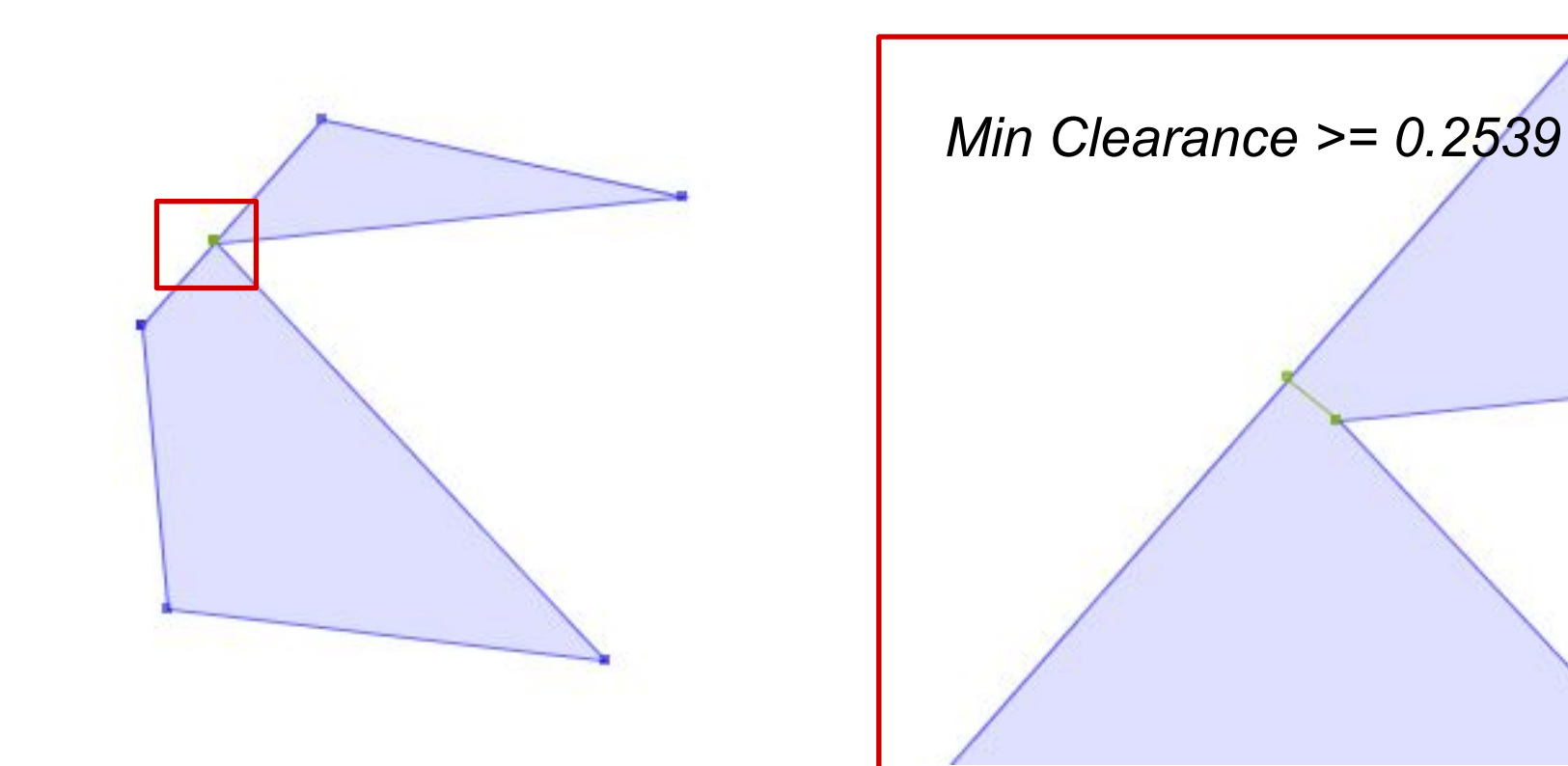

### **Nearest Neighbour**

#### **● Nearest Neighbour**

- ○between an object and a set
- within a set
- ○between two sets

#### **●implemented via** STRtree **index**

- ○efficient search
- ○user-definable distance metric

#### **● Uses**

- MinimumClearance
- ○Fast distance calculation

### **Java2D utilities**

- ●ShapeReader
	- o converts java.awt.Shape to Geometry
- ●ShapeWriter
	- ○converts Geometry to java.awt.Shape
	- ○provides PointTransformation to map coordinates ○supports **decimation** for faster rendering
- ●FontGlyphReader
	- ○converts Font text to a Polygon geometry

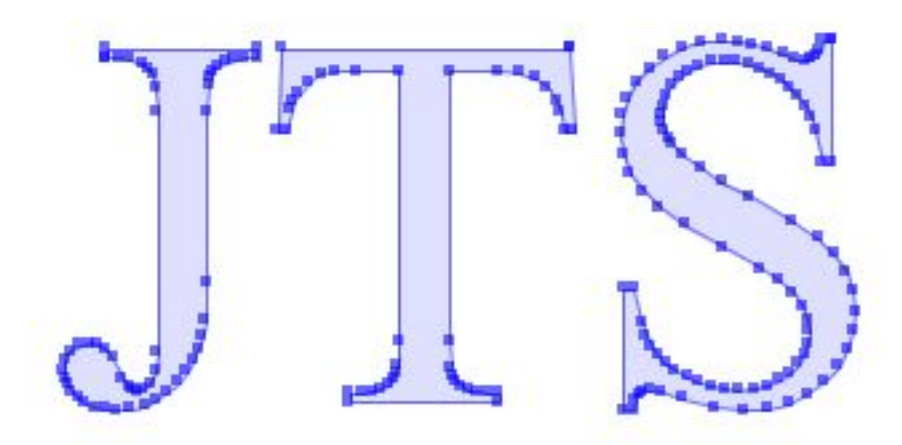

### **Mathematics utilities**

●Vector2D

○ vector structure & operations

#### ●DD - DoubleDouble

○higher-precision floating-point arithmetic

○106 bits of precision

○provides robust computation of:

```
■ inCircle test for Delaunay triangulation
■triangle area & orientation
```

```
 public static DD triAreaDDFast(
      Coordinate a, Coordinate b, Coordinate c) {
   DD t1 = DD.valueOf(b.x).selfSubtract(a.x) .selfMultiply(DD.valueOf(c.y).selfSubtract(a.y));
   DD t2 = DD.valueOf(b.y) .selfSubtract(a.y) .selfMultiply(DD.valueOf(c.x).selfSubtract(a.x));
    return t1.selfSubtract(t2);
 }
```
### What's New in **TestBuilder**

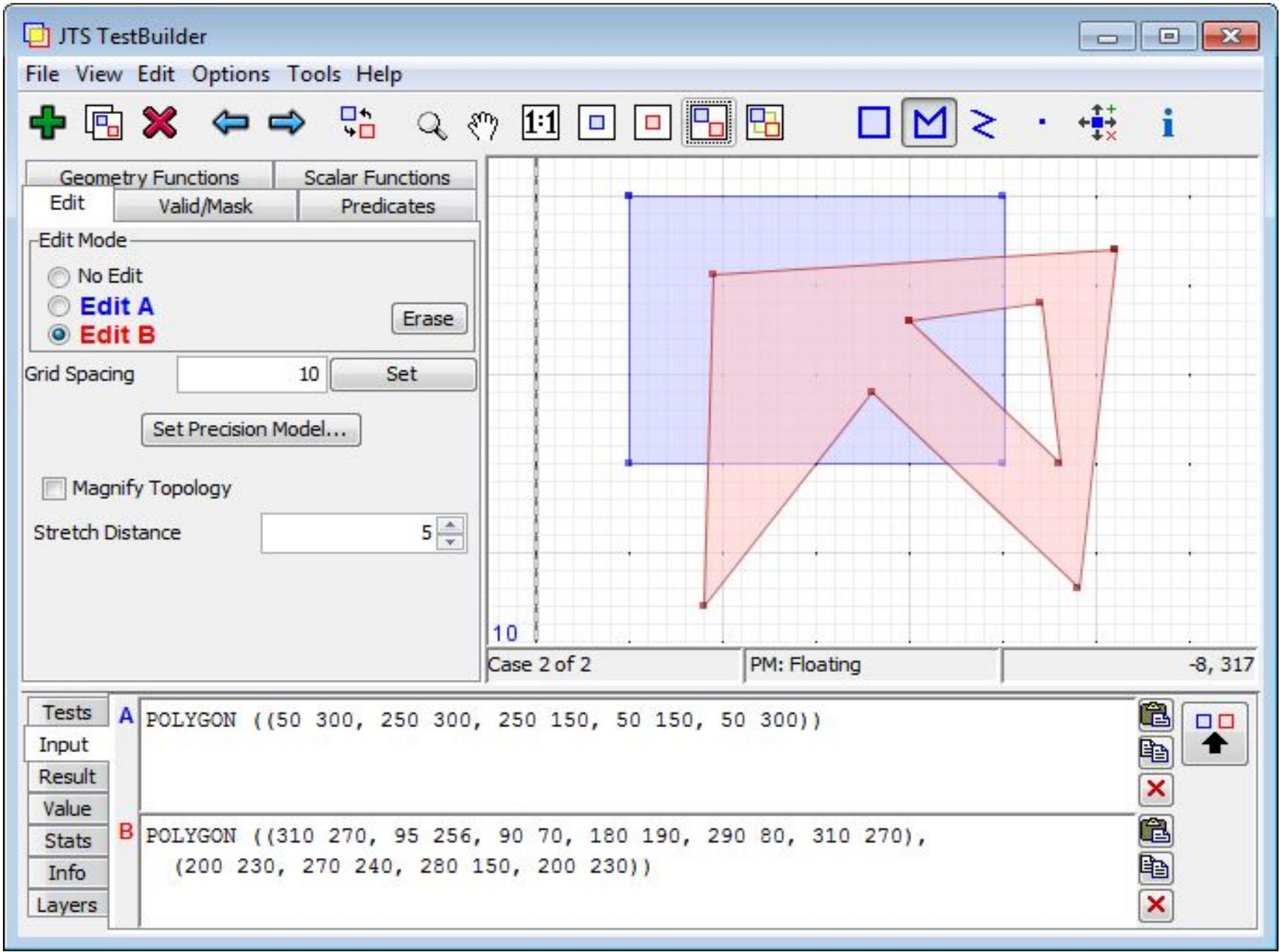

# What's New in **TestBuilder**

**● User-Defined Functions**

○via Java public static methods

- **● Many new functions**
- **● Dynamic digitizing grid ●Stream digitizing**
- **● Drag-and-drop data load** ○WKT, XML tests, Shapefile
- **●Threading**
	- ○Function execution ○ Rendering
- **● Display function run time**
- **●Geometry Inspector**

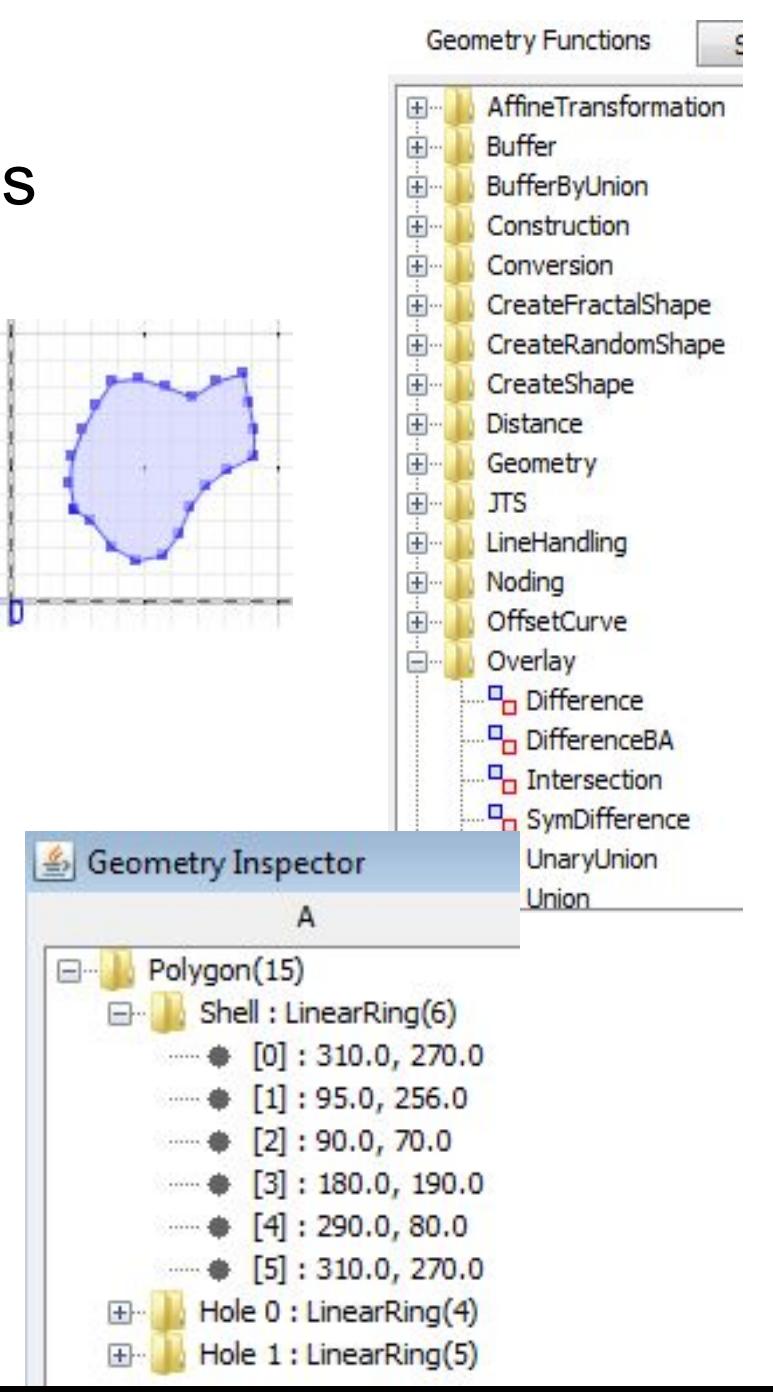

# What's New in the **TestBuilder**

#### **● Magnify Topology**

#### ○Visualize very small geometry & topology discrepancies

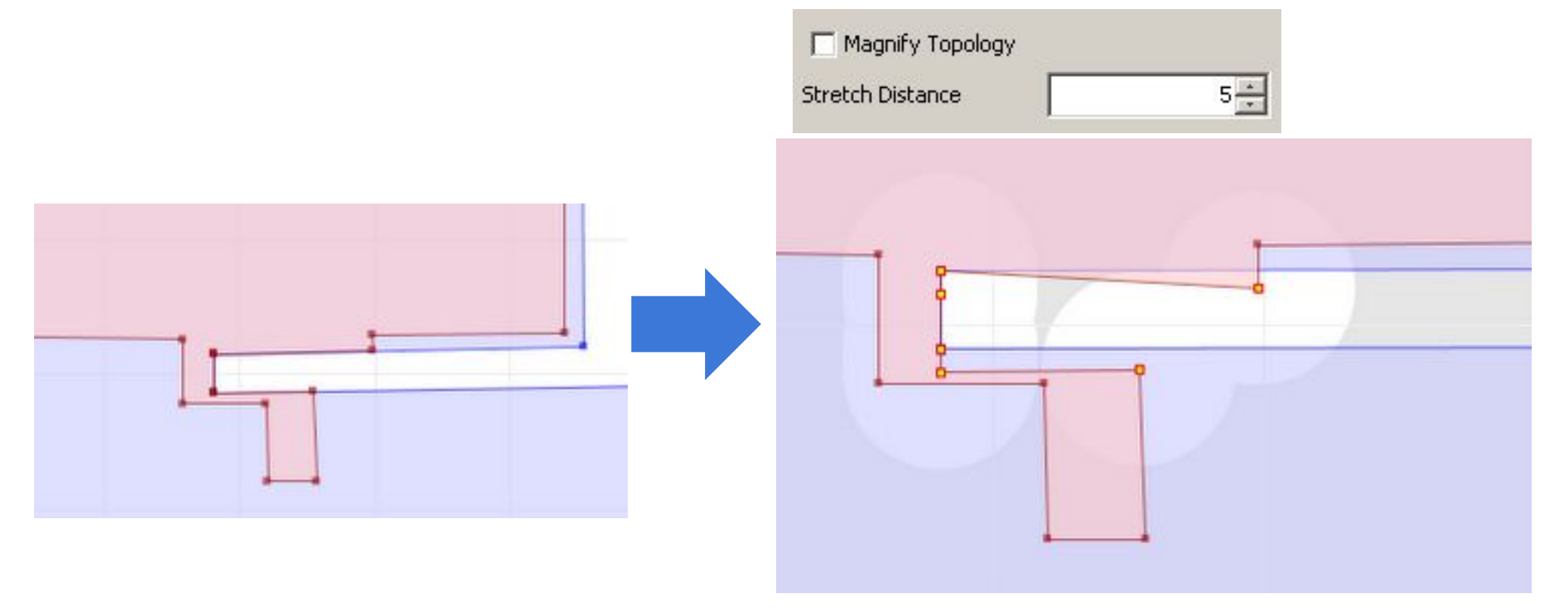

# What's New in the **TestRunner**

#### **● Custom operations**

○Implement as Java code, configure in test file or cmd line ○ Uses:

- Experiment with different algorithms
- Re-use test corpus with different operations
- Compare JTS results with external code

#### **● Custom Result Matching strategies**

- ○use for operations which produce approximate results  $o$ **e.g.** buffer()
- **● Ability to run single Test Case out of a set**

# In the Lab

- **●Performance improvements ○ Buffer** (again!) ○Fast **Distance** computation
- **● New algorithms:**
	- **○ Concave Hull**
	- **○Point Clustering (***e.g. K-means)*
	- **○Polygon triangulation** (*Ear Clipping with Delaunay improvement*)
	- **○Orthogonalization**
	- **○ Bezier Smoothing**

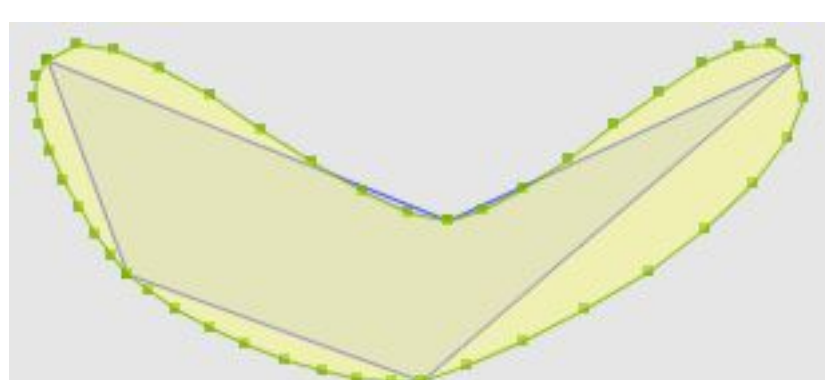

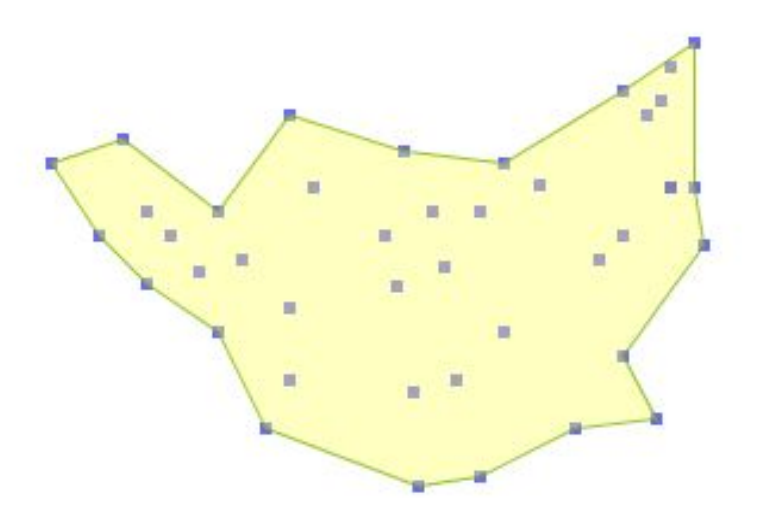

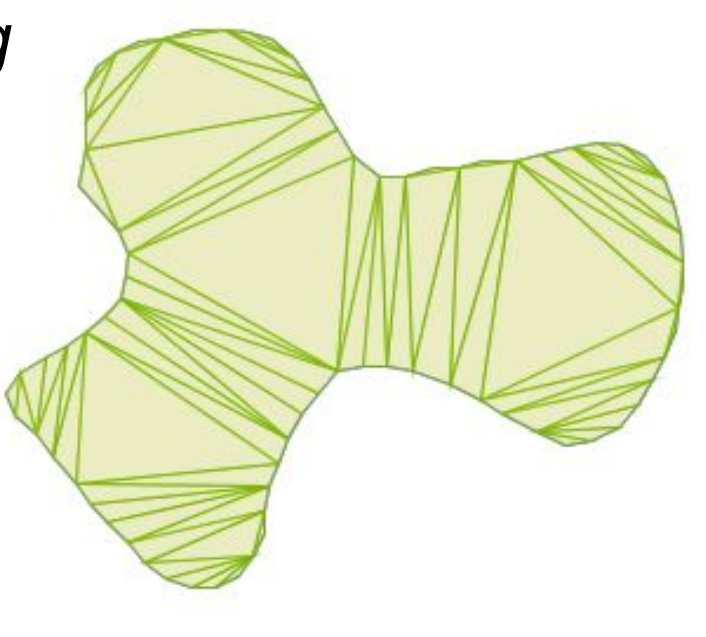

### Future Plans

#### **● Computation in Geodetic coordinate systems**

- ○Area, Distance first
- ○Other operations ...somehow
- **●Support measures on coordinates**
- **●Improve performance, robustness** ○ Constant quest...
- **●Split packaging into Core and Algorithms**
- **● Refactor Geometry classes to use interfaces** ○allows alternate geometry representations *○=> JTS 2.0*

# Distribution & Support

#### **●JTS available from SourceForge**

http://sourceforge.net/projects/jts-topo-suite/

#### **● Mailing List**

https://lists.sourceforge.net/lists/listinfo/jts-topo-suite-user

#### **●Other JTS resources**

- ○Javadoc
- References
- ○FAQ
- more to come...

**http://tsusiatsoftware.net/jts/main.html**